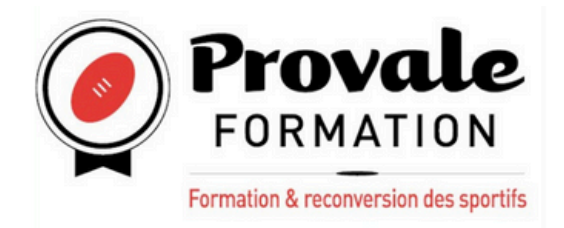

# **PERFECTIONNEMENT POWER POINT**

formation@provale.fr  $\vert$  06 50 25 75 37

### **CONCEVOIR DES DIAPORAMAS À L'AIDE D'UN LOGICIEL DE PRÉAO (PRÉSENTATIONS ASSISTÉES PAR ORDINATEUR)**

La formation permettra au bénéficiaire d'accroître ses compétences sur le logiciel Powerpoint : concevoir des diaporamas optimisés en fonction du sujet à présenter.La formation a également pour objectif d'amener le bénéficiaire au passage de la certification ENI.

### RS6160 Certificateur : EDITIONS ENI 23-11-2022 **CONTENU Découvrir et maitriser la palette d'outils** Utilisation du ruban Définir une nouvelle présentation Modifier un modèle existant Ajouter une diapositive Ajout d'images Effets artistiques Supprimer l'arrière-plan **Ajouter des objets aux diapositives** Audios & vidéos, Appliquer des effets spéciaux à une vidéo Graphiques **Tableaux** Feuilles de calculs vierges Texte Word et équations **CERTIFICATION**

### **Annoter et mettre en forme des diapositives**

Notes et commentaires En-têtes et pieds de page Arrière-plan des diapositives Aligner des objets Fusionner des formes Grouper, dissocier et superposer des objets Convertir un tracé en formes Impression

### **Créer des présentations**

Lancer une présentation Mode présentateur Boutons d'action Diffuser une présentation sur le Web Imprimer des résumés papier Incorporer des polices dans une présentation Configurer les timings pour un diaporama

### **Utiliser les techniques avancées**

Provale

# **DATE DE RENTRÉE**

Février 2025

## **ACESSIBILITÉ**

Accessible aux personnes en situation de handicap.

## **PUBLIC / NIVEAU**

- Formation ouverte à tous.
- Un test de niveau sera effectué à l'entrée.

# **MODALITÉS ET DURÉE**

Une formation 100% en distancel. Le rythme est de 14 heures (7 jours x 2 heures).

- Disposer d'un ordinateur Windows.
- Disposer d'une connexion internet suffisante et d'une webcam pour suivre à la formation à distance et passer l'examen.

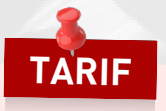

*Possibilité de financement (CPF, OPCO, divers...).*

480 €